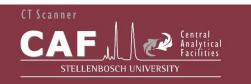

## CT NEWS

The Stellenbosch CT scanner facility newsletter "more than just a scan"

#### In This Issue

- Welcome
- Insect Analysis
- Highlights
- Guess the X-ray
- Acknowledgements
- Advertisement

# Register for a unique CAF user number!

Please fill in the quick form to capture your details on our system, this allows you to make online bookings and ensures your work is not delayed by admin. Click here now:

http://www0.sun.ac.za/safmachform/machfo rm/view.php?id=73618

### Welcome

This newsletter highlights some examples and recent updates from the Stellenbosch University CT Facility. Please share with your colleagues!

#### **Insect analysis**

One of the very successful research applications of microCT is the 3D analysis of insects. Here we demo a stag beetle shown below in 3D and a great video can be seen by clicking here: http://blogs.sun.ac.za/ctscanner/files/2017/03/stag-beetle-new.wmv

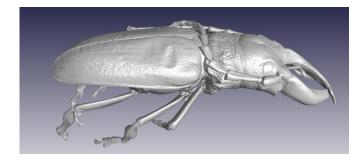

This is also used as our first ever interactive 3D model – you might have to activate your 3D settings under Adobe preferences. Then just click on the image on the last page below then left click and drag to rotate the model. Scroll wheel to zoom in and out. Enjoy!

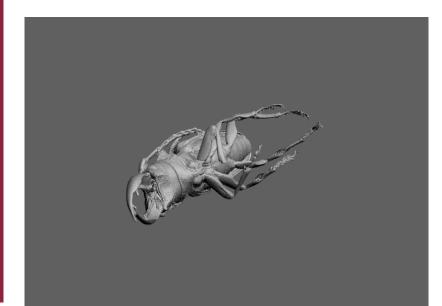

#### Image analysis training

Image analysis, both 2D and 3D can be the crucial factor in making the most of your data. Please make use of this training webinar provided exclusive and FREE to users of the Stellenbosch CT facility, online on 11 April from 15:00 to 17:00 SA time, register here now:

Mipar is available at the Stellenbosch CT facility, and can be used to analyze images from any imaging modality like CT, SEM, TEM, metallurgical microscopes or more.

#### **Contact Us**

Unit Manager – Anton du Plessis, PhD anton2@sun.ac.za Senior Analyst – Stephan le Roux, MSc lerouxsg@sun.ac.za 021 808 9389 Physical address for sample deliveries: CT Scanner Facility, Room 1046 PO Sauer building - Dept Forestry and Wood Science Bosman Street, Stellenbosch 7602 www.sun.ac.za/ctscanner We are members of IntACT, the International Association for Computed Tomography

http://www.intact-tomo.org/

### Highlights

Congratulations to Dr Letitia Schoeman on her PhD recently obtained. Letitia did her PhD in food science using X-ray CT for microstructural analysis. Stephan le Roux presented some of his research at the recent Minerals Engineering conference in Cape Town.

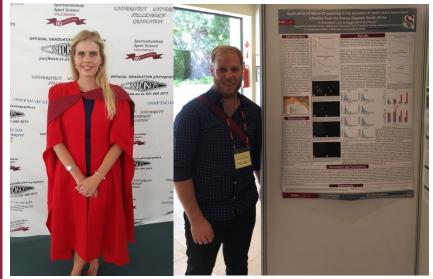

Left: Dr Letitia Schoeman obtained her PhD, right: Stephan le Roux presented X-ray CT work at an international conference recently.

#### **Guess-the-X-ray**

The solution to the last "guess the X-ray" image: a tensile sample for testing the strength of cast metal. The microCT scan is done to measure pore sizes and predict failure location. The example this month is easy, but maybe less mechanical in nature:

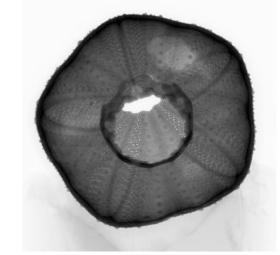

Can you see what this X-ray is ? And why do you think we want to CT scan it?

Our advertiser is Volume Graphics – their software VGStudioMax is used extensively at our facility. For a link to their free 3D viewer, click here:

http://www.volumegraphics.c om/en/download-free-viewer

#### Acknowledgements

The CT scanner equipment acquisitions were made possible with grants from the National Research Foundation and Stellenbosch University. The Department of Science and Technology Internship program is also acknowledged for its support of this facility. We encourage and welcome any form of sponsorship or support in order to keep delivering the best quality.

Please cite our facility when reporting data generated here:

http://www.sciencedirect.com/science/article/pii/S0168583X163 03433

To subscribe or unsubscribe from this mailing list, please send an email with the subject line "subscribe" or "unsubscribe" to <u>anton2@sun.ac.za</u>

# LOOK BEYOND THE SURFACE

#### **VGSTUDIO MAX 3.0 IN SCIENTIFIC USE**

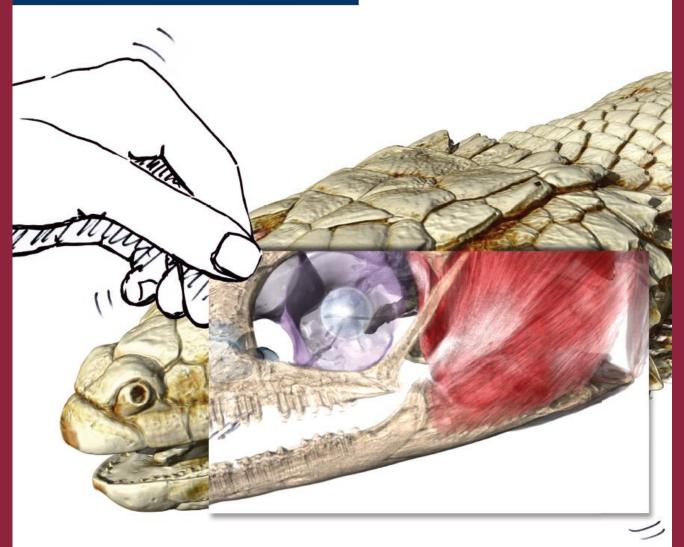

When scientists need a full-featured, proven, and stable software for the analysis and visualization of volume data, they choose *VGStudio MAX*. *VGStudio MAX 3.0* works equally well with data, e.g., from neutron tomography, industrial X-ray CT, medical X-ray CT, synchrotron tomography, or MRI.

Thousands of customers already use it to inspect objects easily, comprehensively, and non-destructively - in science, research, production, and quality assurance.

Contact us! Or visit www.volumegraphics.com to learn more about VGStudio MAX 3.0.

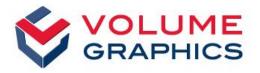

#### Volume Graphics GmbH

Speyerer Straße 4–6 I 69115 Heidelberg, Germany Phone: +49 6221 73920-60 I Fax +49 6221 73920-88 sales@volumegraphics.com I www.volumegraphics.com